# **rp58 impressora de 58mm pos térmica com alta qualidade (Modelo: OCPP-585)**

### **Características:**

# **impressora de 58 milímetros pos, 58mm pos impressora térmica, rp58 impressora térmica, Pos Printer**

pequeno tamanho e design elegante Pode dirigir gaveta de dinheiro Suporte do sistema Android função de barra de impressão do código (Opcional) Alta velocidade de impressão Compatível com ESPON Printing vida útil da cabeça: 50KM

#### **Especificação:**

#### **impressora de 58 milímetros pos, 58mm pos impressora térmica, rp58 impressora térmica, Pos Printer**

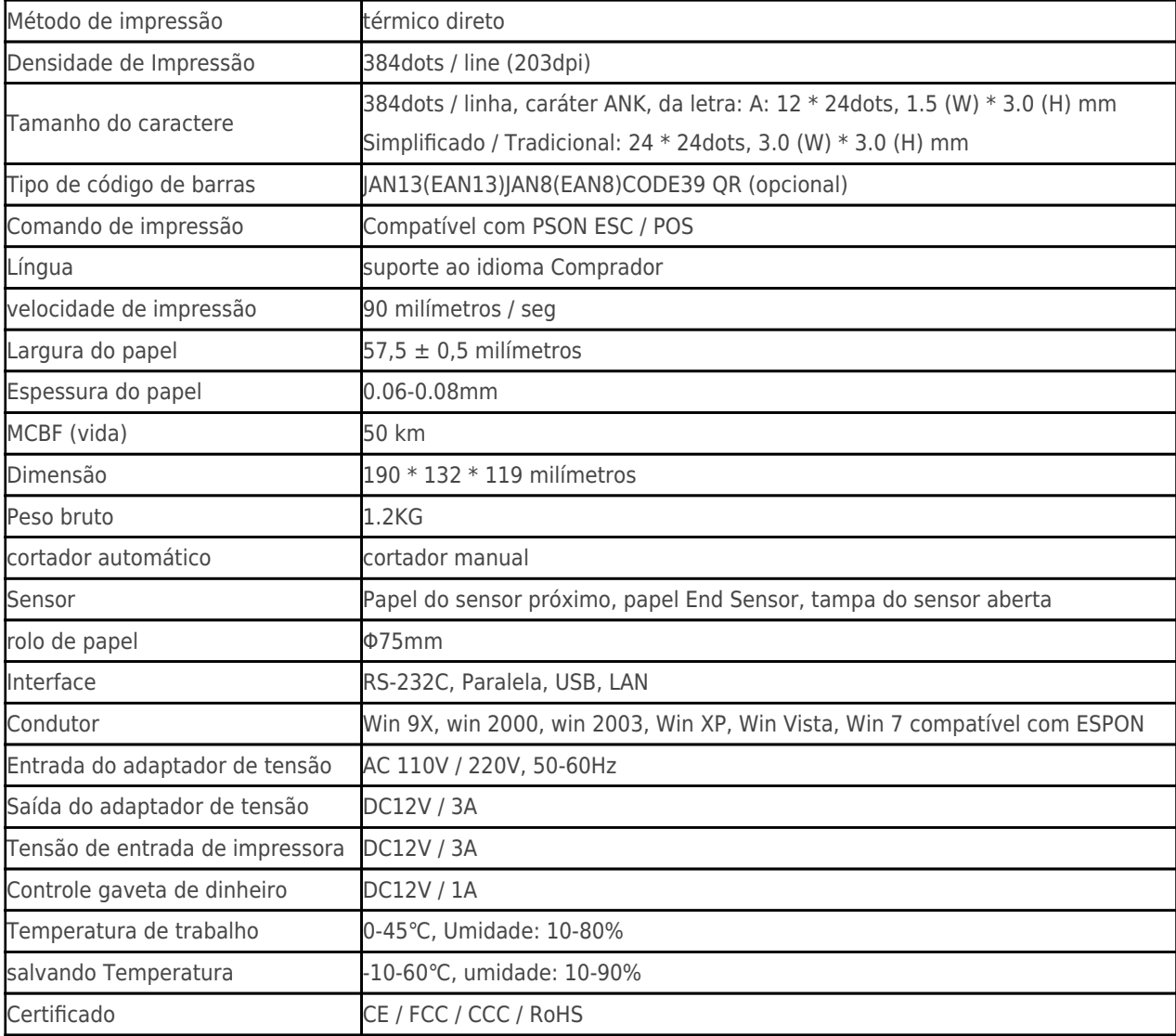

# **Detalhes do produto:**

# **impressora de 58 milímetros pos, 58mm pos impressora térmica, rp58 impressora térmica, Pos Printer**

 $x|x|x|x|x|x|x|x|$ 

#### **Documentos relevantes:**

- [\\*Especificação](http://www.ocominc.com/download/14050515381966.html)
- [\\*manual do programa](http://www.possolution.com.cn/download/14050516464735.html)
- [\\*Manual de instruções](https://www.ocominc.com/file_download/156.html)
- [\\*Driver para WinXP Win2000 WinVista Win7 Win8-32bit](https://www.ocominc.com/file_download/159.html)
- [\\*Driver para Win7and Win8-64bit](https://www.ocominc.com/file_download/160.html)
- [\\*Driver para Linux](https://cdn.cloudbf.com/upfile/75/downfile/2016013010063257591.zip)
- [\\*Parâmetros de configuração da impressora Ferramentas](https://www.ocominc.com/file_download/162.html)
- [\\*Printdemo USB\(Aplicação de demonstração Software\)](https://www.ocominc.com/file_download/158.html)
- [\\*SDK para Android](https://www.ocominc.com/file_download/163.html)
- [\\*CD Arquivos](https://www.ocominc.com/file_download/152.html)